<span id="page-0-0"></span>dwm Status Bar

Generated by Doxygen 1.8.20

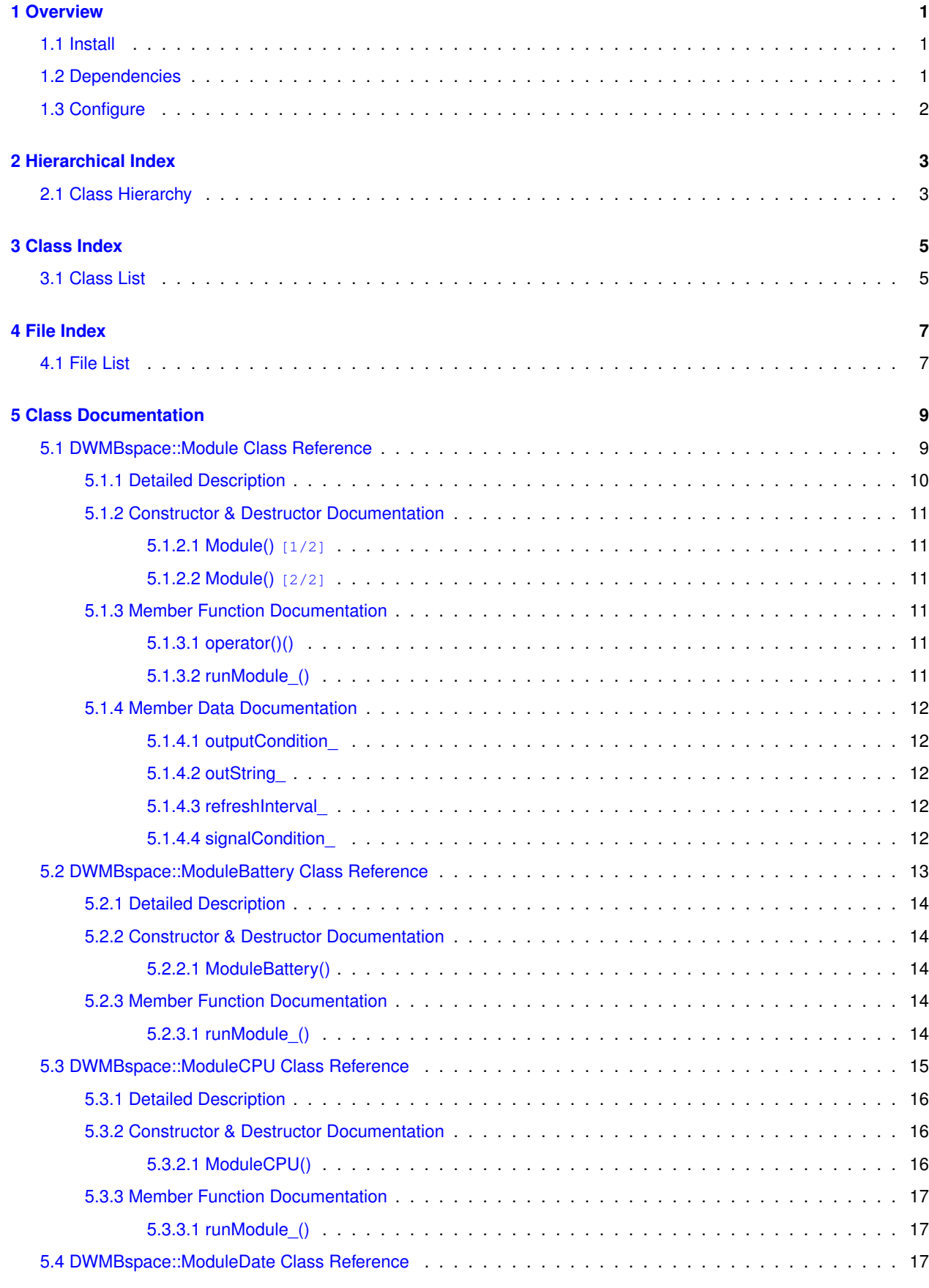

**ii**

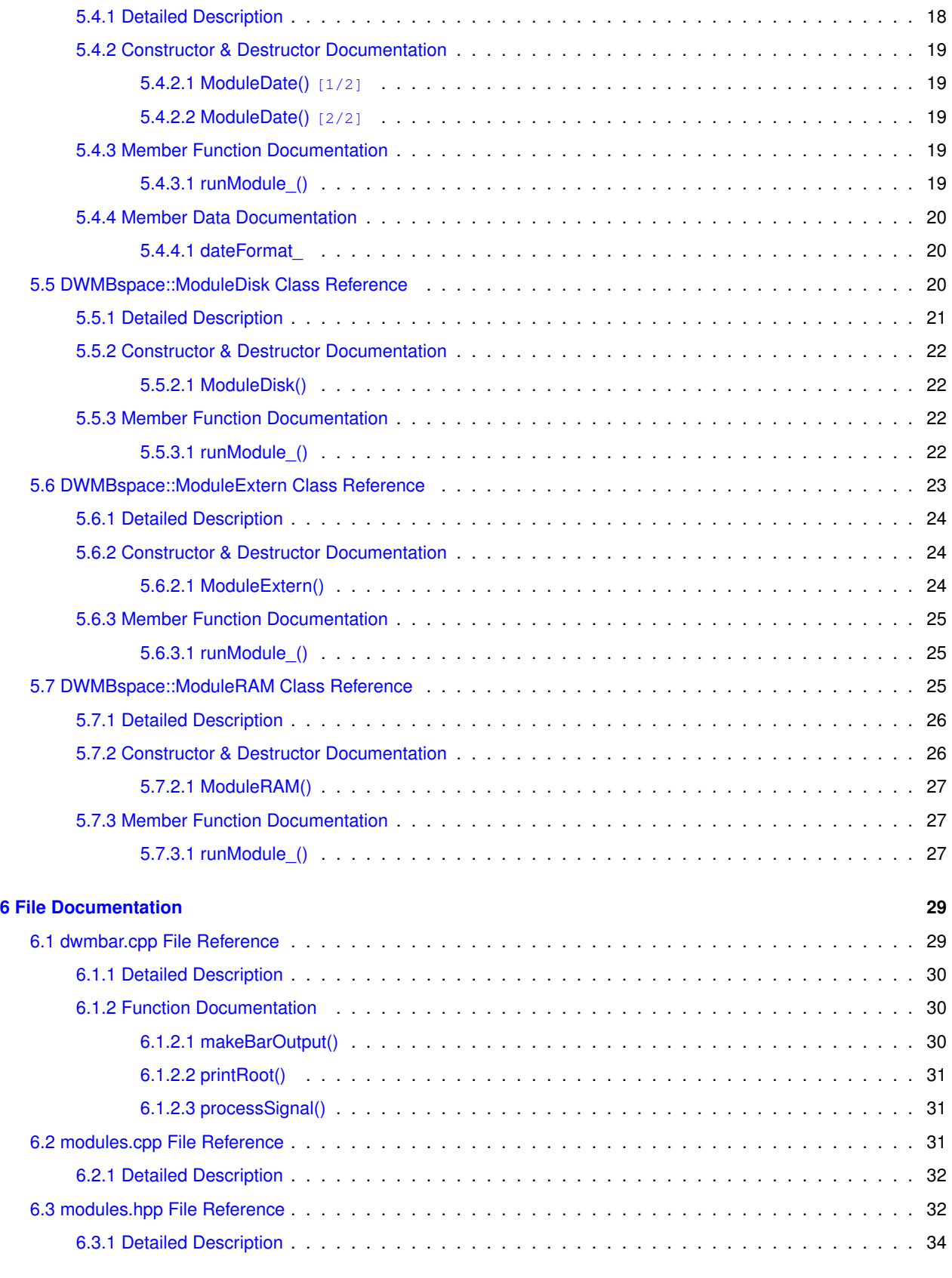

# <span id="page-4-0"></span>**Overview**

[dwm](https://dwm.suckless.org/)bar is a status bar for dwm similar to [dwmblocks](https://github.com/torrinfail/dwmblocks). I wrote it in C++ just to troll the [suckless](https://suckless.org/sucks/) people. It has some built-in modules, but can also be extended with external scripts.

Each module can be set to update after a separate interval. Modules run as separate threads and alert the main thread to print to the root window when a change occurs. You can also run a module by issuing a real-time signal with  $pkill$ , e.g. pkill --signal RTMIN+1 -x dwmbar

The signal ID is set per module during configuration (see below). Modules that are running on a schedule can still be activated by a signal.

 $d$ wm supports two status bars (bottom and top) if you have the  $d$ wm-extrabar patch.

# <span id="page-4-1"></span>**1.1 Install**

To install clone this repository and use make: cd dwmBar make sudo make install

This will put the dwmbar binary in /usr/local/bin/ and assumes gcc is the compiler on the system. If you have llvm instead, use make CXX=c++

# <span id="page-4-2"></span>**1.2 Dependencies**

The project depends on a  $C_{++}$  compiler that understands  $C_{++}$ 11. It also requires  $1/bX11$  for printing to the root window. Some included modules also require [procfs](https://www.kernel.org/doc/Documentation/filesystems/proc.txt) to be mounted. This is available by default in most linux distributions, but may need to be explicitly mounted in BSD.

# <span id="page-5-0"></span>**1.3 Configure**

dwmbar is configured by editing the [config.hpp](#page-0-0) file. Comments within the file explain what to do and the available options. If you want to customize further, full interface documentation is [here](https://tonymugen.github.io/dwmBar), or you can run doxygen in the source code directory. The example configuration included here is the one I use on my main machine. The external shell scripts I use are included in the scripts directory.

Here is a screenshot from my system:

# <span id="page-6-0"></span>**Hierarchical Index**

# <span id="page-6-1"></span>**2.1 Class Hierarchy**

This inheritance list is sorted roughly, but not completely, alphabetically:

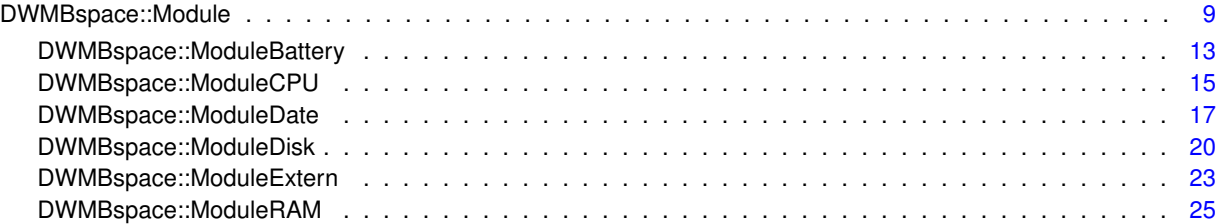

# <span id="page-8-0"></span>**Class Index**

# <span id="page-8-1"></span>**3.1 Class List**

Here are the classes, structs, unions and interfaces with brief descriptions:

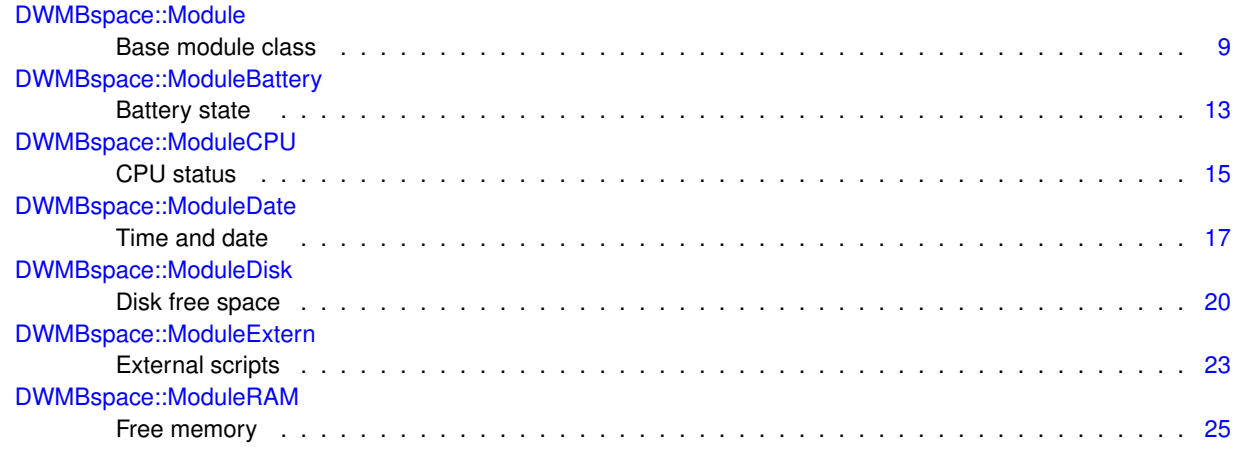

# <span id="page-10-0"></span>**File Index**

# <span id="page-10-1"></span>**4.1 File List**

Here is a list of all documented files with brief descriptions:

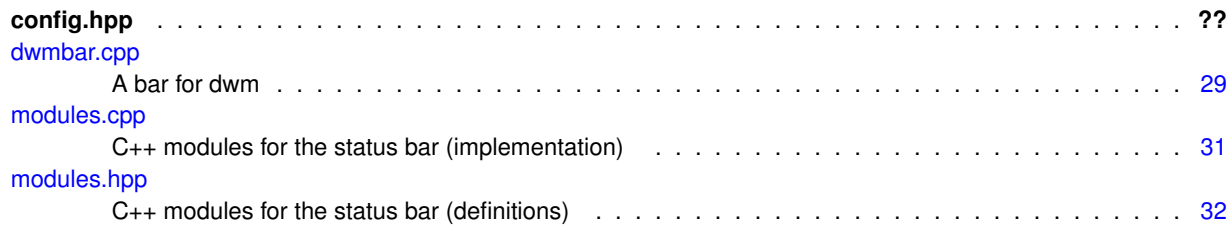

# <span id="page-12-2"></span><span id="page-12-0"></span>**Class Documentation**

# <span id="page-12-1"></span>**5.1 DWMBspace::Module Class Reference**

Base module class.

#include <modules.hpp>

Inheritance diagram for DWMBspace::Module:

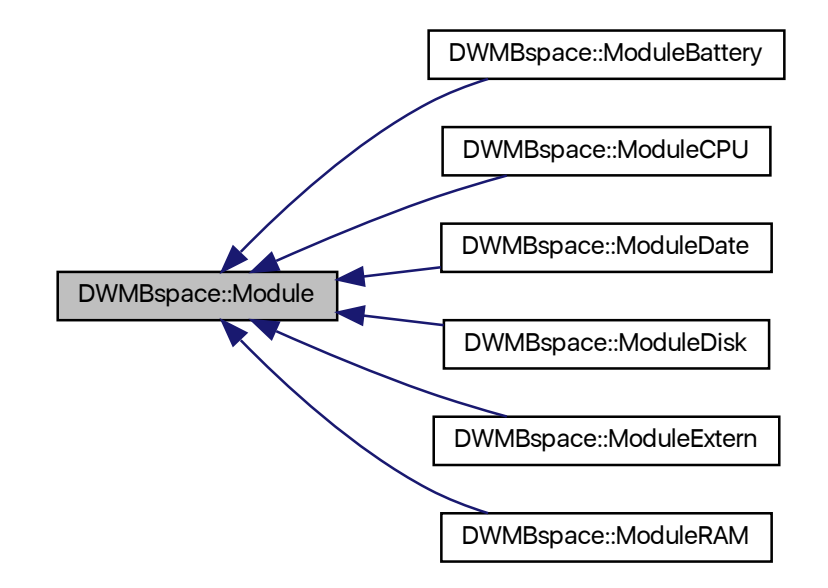

Collaboration diagram for DWMBspace::Module:

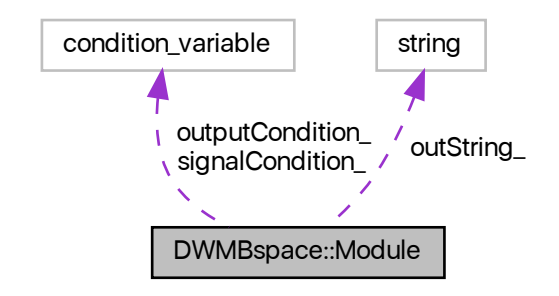

# **Public Member Functions**

- <span id="page-13-1"></span>• virtual ∼[Module](#page-13-1) ()
	- *Destructor.*
- void [operator\(\)](#page-14-6) () const

## **Protected Member Functions**

- [Module](#page-14-7) ()
- [Module](#page-14-8) (const uint32\_t &interval, string ∗output, condition\_variable ∗cVar, condition\_variable ∗sigVar)
- virtual void [runModule\\_](#page-14-9)() const =0

*Run the module once.*

## **Protected Attributes**

- uint32\_t [refreshInterval\\_](#page-15-6)
- string ∗ [outString\\_](#page-15-7)
- condition\_variable ∗ [outputCondition\\_](#page-15-8)

*Pointer to a condition variable to signal change in state.*

• condition\_variable ∗ signalCondition

*Pointer to a condition variable to accept signal events.*

# <span id="page-13-0"></span>**5.1.1 Detailed Description**

Base module class.

Establishes the common parameters for all modules. Modules are functors that write output to a string variable.

## <span id="page-14-10"></span><span id="page-14-7"></span><span id="page-14-0"></span>**5.1.2 Constructor & Destructor Documentation**

#### <span id="page-14-1"></span>**5.1.2.1 Module() [1/2]**

DWMBspace::Module::Module ( ) [inline], [protected]

#### <span id="page-14-8"></span>Default constructor

#### <span id="page-14-2"></span>**5.1.2.2 Module() [2/2]**

```
DWMBspace::Module::Module (
            const uint32_t & interval,
            string ∗ output,
            condition_variable ∗ cVar,
             condition_variable ∗ sigVar ) [inline], [protected]
```
#### **Constructor**

#### **Parameters**

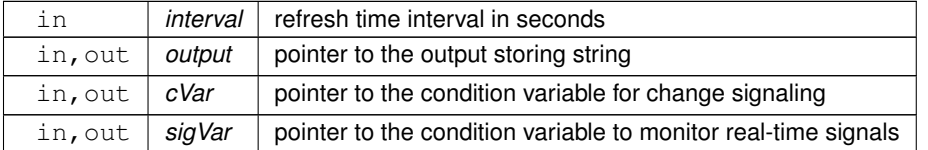

### <span id="page-14-6"></span><span id="page-14-3"></span>**5.1.3 Member Function Documentation**

#### <span id="page-14-4"></span>**5.1.3.1 operator()()**

void Module::operator() ( ) const

Run the module

<span id="page-14-9"></span>Runs the module, refreshing at the specified interval or after receiving a refresh signal.

#### <span id="page-14-5"></span>**5.1.3.2 runModule\_()**

virtual void DWMBspace::Module::runModule\_ ( ) const [protected], [pure virtual]

Run the module once.

Retrieves the data specific to the module and formats the output.

Implemented in [DWMBspace::ModuleExtern,](#page-28-4) [DWMBspace::ModuleDisk,](#page-25-5) [DWMBspace::ModuleRAM,](#page-30-3) [DWMBspace::ModuleCPU,](#page-20-4) [DWMBspace::ModuleBattery,](#page-17-5) and [DWMBspace::ModuleDate.](#page-22-5)

#### <span id="page-15-10"></span><span id="page-15-8"></span><span id="page-15-0"></span>**5.1.4 Member Data Documentation**

#### <span id="page-15-1"></span>**5.1.4.1 outputCondition\_**

condition\_variable∗ DWMBspace::Module::outputCondition\_ [protected]

Pointer to a condition variable to signal change in state.

<span id="page-15-7"></span>The module is using this to communicate to the main thread.

#### <span id="page-15-2"></span>**5.1.4.2 outString\_**

string∗ DWMBspace::Module::outString\_ [protected]

<span id="page-15-6"></span>Pointer to the string that receives output

#### <span id="page-15-3"></span>**5.1.4.3 refreshInterval\_**

uint32\_t DWMBspace::Module::refreshInterval\_ [protected]

<span id="page-15-9"></span>Refresh interval in seconds

#### <span id="page-15-4"></span>**5.1.4.4 signalCondition\_**

condition\_variable∗ DWMBspace::Module::signalCondition\_ [protected]

Pointer to a condition variable to accept signal events.

The module is waiting for this if it relies on a real-time signal to refresh.

The documentation for this class was generated from the following files:

- [modules.hpp](#page-35-2)
- <span id="page-15-5"></span>• [modules.cpp](#page-34-3)

# <span id="page-16-3"></span><span id="page-16-0"></span>**5.2 DWMBspace::ModuleBattery Class Reference**

Battery state.

#include <modules.hpp>

Inheritance diagram for DWMBspace::ModuleBattery:

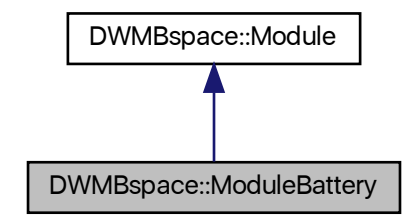

Collaboration diagram for DWMBspace::ModuleBattery:

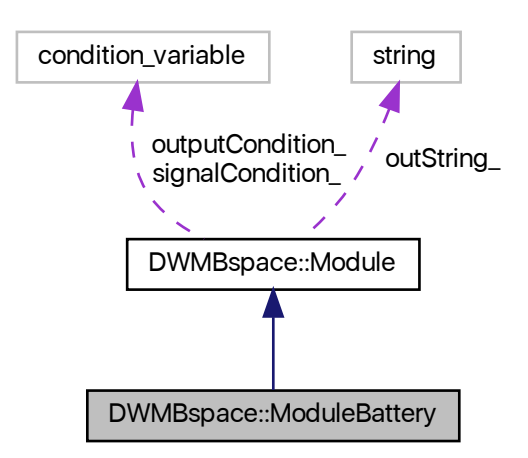

#### **Public Member Functions**

- <span id="page-16-1"></span>• [ModuleBattery](#page-16-1) ()
	- *Default constructor.*
- [ModuleBattery](#page-17-6) (const uint32\_t &interval, string ∗output, condition\_variable ∗cVar, condition\_variable ∗sigVar)
- <span id="page-16-2"></span>• ∼[ModuleBattery](#page-16-2) () *Destructor.*

## <span id="page-17-7"></span>**Protected Member Functions**

• void [runModule\\_](#page-17-5)() const override *Run the module once.*

## <span id="page-17-0"></span>**Additional Inherited Members**

## **5.2.1 Detailed Description**

Battery state.

Displays the battery state.

# <span id="page-17-6"></span><span id="page-17-1"></span>**5.2.2 Constructor & Destructor Documentation**

### <span id="page-17-2"></span>**5.2.2.1 ModuleBattery()**

```
DWMBspace::ModuleBattery::ModuleBattery (
            const uint32_t & interval,
            string * output,
            condition_variable ∗ cVar,
            condition_variable ∗ sigVar ) [inline]
```
## **Constructor**

# **Parameters**

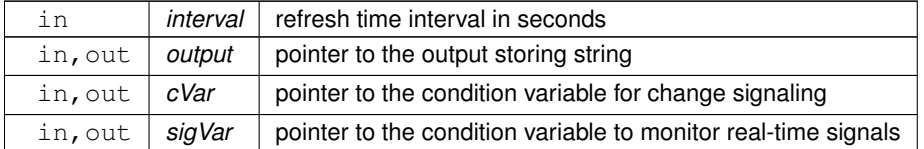

## <span id="page-17-5"></span><span id="page-17-3"></span>**5.2.3 Member Function Documentation**

#### <span id="page-17-4"></span>**5.2.3.1 runModule\_()**

void ModuleBattery::runModule\_ ( ) const [override], [protected], [virtual]

<span id="page-18-2"></span>Run the module once.

Retrieves the data specific to the module and formats the output. Implements [DWMBspace::Module.](#page-14-9)

The documentation for this class was generated from the following files:

```
• modules.hpp
```
• [modules.cpp](#page-34-3)

# <span id="page-18-1"></span><span id="page-18-0"></span>**5.3 DWMBspace::ModuleCPU Class Reference**

CPU status.

#include <modules.hpp>

Inheritance diagram for DWMBspace::ModuleCPU:

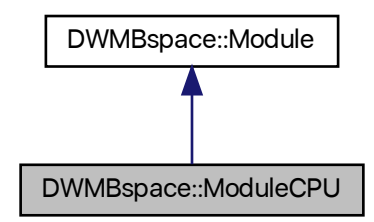

Collaboration diagram for DWMBspace::ModuleCPU:

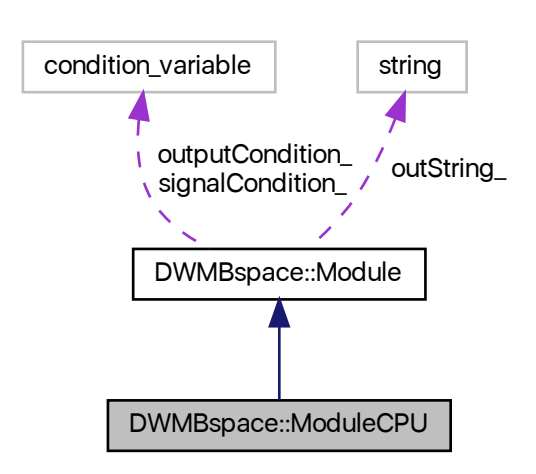

## <span id="page-19-8"></span>**Public Member Functions**

- <span id="page-19-3"></span>• [ModuleCPU](#page-19-3) ()
	- *Default constructor.*
- [ModuleCPU](#page-19-4) (const uint32\_t &interval, string ∗output, condition\_variable ∗cVar, condition\_variable ∗sigVar)
- <span id="page-19-5"></span>• ∼[ModuleCPU](#page-19-5) ()
	- *Destructor.*

## **Protected Member Functions**

• void [runModule\\_](#page-20-4) () const override *Run the module once.*

# **Protected Attributes**

- <span id="page-19-6"></span>• float [previousTotalLoad\\_](#page-19-6) *Previous total CPU time.*
- <span id="page-19-7"></span>• float [previousIdleLoad\\_](#page-19-7) *Previous idle CPU time.*

## <span id="page-19-0"></span>**5.3.1 Detailed Description**

CPU status.

Displays CPU temperature and load.

# <span id="page-19-4"></span><span id="page-19-1"></span>**5.3.2 Constructor & Destructor Documentation**

### <span id="page-19-2"></span>**5.3.2.1 ModuleCPU()**

```
DWMBspace::ModuleCPU::ModuleCPU (
            const uint32_t & interval,
            string ∗ output,
            condition_variable ∗ cVar,
             condition_variable ∗ sigVar ) [inline]
```
#### **Constructor**

#### **Parameters**

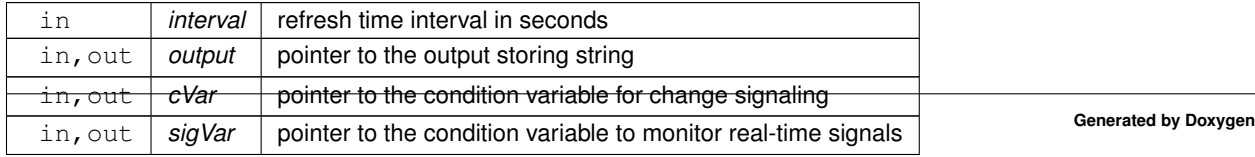

### <span id="page-20-5"></span><span id="page-20-4"></span><span id="page-20-0"></span>**5.3.3 Member Function Documentation**

#### <span id="page-20-1"></span>**5.3.3.1 runModule\_()**

void ModuleCPU::runModule\_ ( ) const [override], [protected], [virtual]

Run the module once.

Retrieves the data specific to the module and formats the output.

Implements [DWMBspace::Module.](#page-14-9)

The documentation for this class was generated from the following files:

- [modules.hpp](#page-35-2)
- <span id="page-20-3"></span>• [modules.cpp](#page-34-3)

# <span id="page-20-2"></span>**5.4 DWMBspace::ModuleDate Class Reference**

Time and date.

#include <modules.hpp>

Inheritance diagram for DWMBspace::ModuleDate:

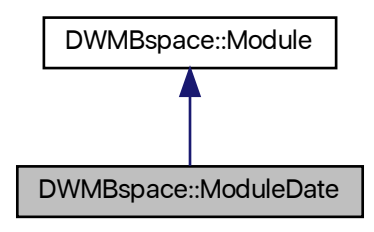

Collaboration diagram for DWMBspace::ModuleDate:

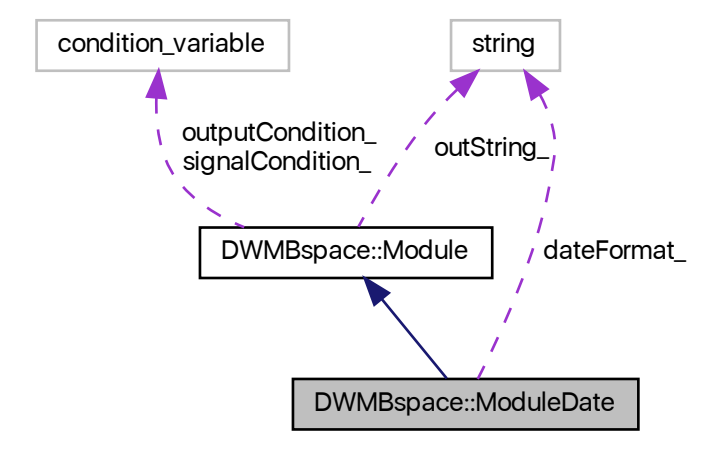

# **Public Member Functions**

- [ModuleDate](#page-22-6) ()
- [ModuleDate](#page-22-7) (const uint32\_t &interval, const string &dateFormat, string ∗output, condition\_variable ∗cVar, condition\_variable ∗sigVar)
- <span id="page-21-1"></span>• ∼[ModuleDate](#page-21-1) ()

*Destructor.*

# **Protected Member Functions**

• void runModule () const override *Run the module once.*

# **Protected Attributes**

• string dateFormat *Time format string.*

## <span id="page-21-0"></span>**5.4.1 Detailed Description**

Time and date.

### <span id="page-22-8"></span><span id="page-22-6"></span><span id="page-22-0"></span>**5.4.2 Constructor & Destructor Documentation**

#### <span id="page-22-1"></span>**5.4.2.1 ModuleDate() [1/2]**

DWMBspace::ModuleDate::ModuleDate ( ) [inline]

<span id="page-22-7"></span>Default constructor

#### <span id="page-22-2"></span>**5.4.2.2 ModuleDate() [2/2]**

```
DWMBspace::ModuleDate::ModuleDate (
            const uint32_t & interval,
            const string & dateFormat,
            string * output,
            condition_variable ∗ cVar,
            condition_variable ∗ sigVar ) [inline]
```
#### **Constructor**

#### **Parameters**

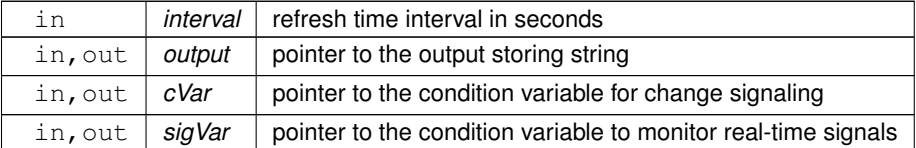

### <span id="page-22-5"></span><span id="page-22-3"></span>**5.4.3 Member Function Documentation**

# <span id="page-22-4"></span>**5.4.3.1 runModule\_()**

void ModuleDate::runModule\_ ( ) const [override], [protected], [virtual]

Run the module once.

Retrieves the data specific to the module and formats the output.

Implements [DWMBspace::Module.](#page-14-9)

#### <span id="page-23-5"></span><span id="page-23-4"></span><span id="page-23-0"></span>**5.4.4 Member Data Documentation**

#### <span id="page-23-1"></span>**5.4.4.1 dateFormat\_**

string DWMBspace::ModuleDate::dateFormat\_ [protected]

Time format string.

Date display format, same as for the Unix date command.

The documentation for this class was generated from the following files:

- [modules.hpp](#page-35-2)
- <span id="page-23-3"></span>• [modules.cpp](#page-34-3)

# <span id="page-23-2"></span>**5.5 DWMBspace::ModuleDisk Class Reference**

Disk free space.

#include <modules.hpp>

Inheritance diagram for DWMBspace::ModuleDisk:

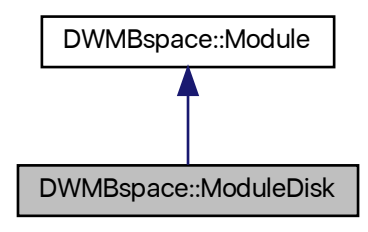

Collaboration diagram for DWMBspace::ModuleDisk:

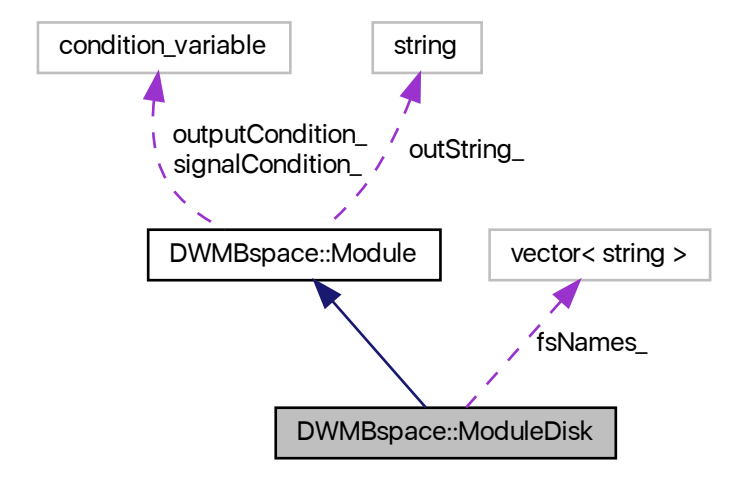

## **Public Member Functions**

<span id="page-24-1"></span>• [ModuleDisk](#page-24-1) ()

*Default constructor.*

- [ModuleDisk](#page-25-6) (const uint32\_t &interval, const vector< string > &fsVector, string ∗output, condition\_variable ∗cVar, condition\_variable ∗sigVar)
- <span id="page-24-2"></span>• ∼[ModuleDisk](#page-24-2) ()

*Destructor.*

### **Protected Member Functions**

• void [runModule\\_](#page-25-5)() const override *Run the module once.*

## **Protected Attributes**

<span id="page-24-3"></span>• vector< string > fsNames *File system names.*

## <span id="page-24-0"></span>**5.5.1 Detailed Description**

Disk free space.

Lists free space in a list of file systems in Gb and RAID status if available.

## <span id="page-25-7"></span><span id="page-25-6"></span><span id="page-25-0"></span>**5.5.2 Constructor & Destructor Documentation**

#### <span id="page-25-1"></span>**5.5.2.1 ModuleDisk()**

```
DWMBspace::ModuleDisk::ModuleDisk (
```
const uint32\_t & interval, const vector< string > & fsVector, string ∗ output, condition\_variable \* cVar, condition\_variable ∗ sigVar ) [inline]

#### **Constructor**

#### **Parameters**

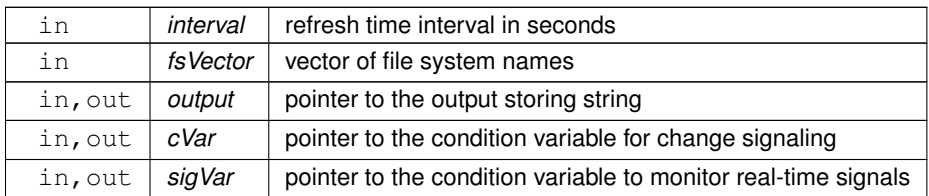

## <span id="page-25-5"></span><span id="page-25-2"></span>**5.5.3 Member Function Documentation**

#### <span id="page-25-3"></span>**5.5.3.1 runModule\_()**

void ModuleDisk::runModule\_ ( ) const [override], [protected], [virtual]

Run the module once.

Retrieves the data specific to the module and formats the output.

Implements [DWMBspace::Module.](#page-14-9)

The documentation for this class was generated from the following files:

- [modules.hpp](#page-35-2)
- <span id="page-25-4"></span>• [modules.cpp](#page-34-3)

# <span id="page-26-3"></span><span id="page-26-0"></span>**5.6 DWMBspace::ModuleExtern Class Reference**

#### External scripts.

```
#include <modules.hpp>
Inheritance diagram for DWMBspace::ModuleExtern:
```
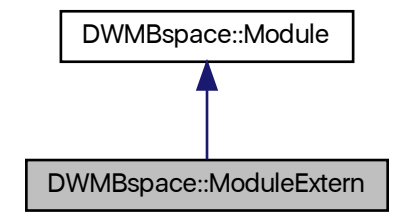

Collaboration diagram for DWMBspace::ModuleExtern:

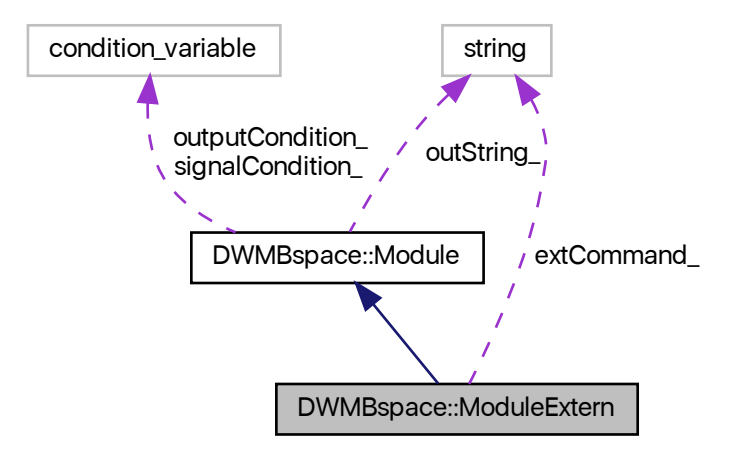

### **Public Member Functions**

- <span id="page-26-1"></span>• [ModuleExtern](#page-26-1) ()
	- *Default constructor.*
- [ModuleExtern](#page-27-3) (const uint32\_t &interval, const string &command, string ∗output, condition\_variable ∗cVar, condition\_variable ∗sigVar)

<span id="page-26-2"></span>• ∼[ModuleExtern](#page-26-2) ()

*Destructor.*

## <span id="page-27-6"></span>**Protected Member Functions**

• void [runModule\\_](#page-28-4)() const override *Run the module once.*

## **Protected Attributes**

<span id="page-27-4"></span>• const string extCommand *External command string.*

#### **Static Protected Attributes**

<span id="page-27-5"></span> $\cdot$  static const size\_t [lengthLimit\\_](#page-27-5) = 500 *Output length limit.*

# <span id="page-27-0"></span>**5.6.1 Detailed Description**

External scripts.

Runs an external script or shell command and displays the output. No formatting of the external output is performed, but it is truncated to 500 characters.

#### <span id="page-27-3"></span><span id="page-27-1"></span>**5.6.2 Constructor & Destructor Documentation**

#### <span id="page-27-2"></span>**5.6.2.1 ModuleExtern()**

```
DWMBspace::ModuleExtern::ModuleExtern (
            const uint32_t & interval,
            const string & command,
             string ∗ output,
            condition_variable ∗ cVar,
             condition_variable ∗ sigVar ) [inline]
```
#### **Constructor**

#### **Parameters**

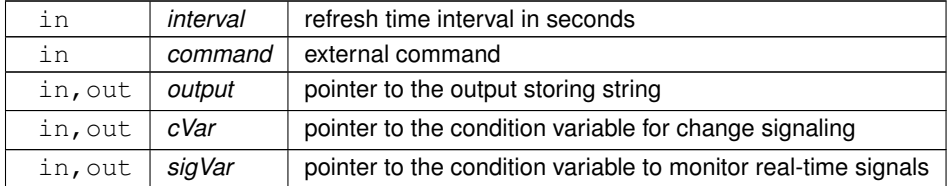

### <span id="page-28-5"></span><span id="page-28-4"></span><span id="page-28-0"></span>**5.6.3 Member Function Documentation**

<span id="page-28-1"></span>**5.6.3.1 runModule\_()**

void ModuleExtern::runModule\_ ( ) const [override], [protected], [virtual]

Run the module once.

Runs the external shell command or script and returns the output, truncating to 500.

Implements [DWMBspace::Module.](#page-14-9)

The documentation for this class was generated from the following files:

- [modules.hpp](#page-35-2)
- <span id="page-28-3"></span>• [modules.cpp](#page-34-3)

# <span id="page-28-2"></span>**5.7 DWMBspace::ModuleRAM Class Reference**

Free memory.

#include <modules.hpp>

Inheritance diagram for DWMBspace::ModuleRAM:

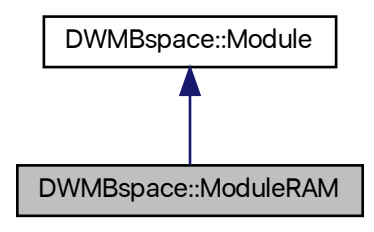

<span id="page-29-5"></span>Collaboration diagram for DWMBspace::ModuleRAM:

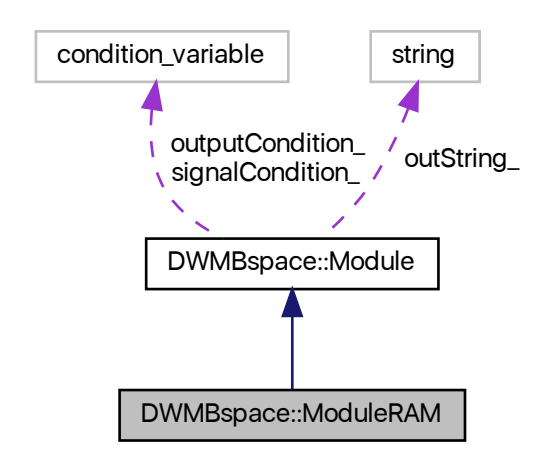

## **Public Member Functions**

- <span id="page-29-2"></span>• [ModuleRAM](#page-29-2) ()
	- *Default constructor.*
- [ModuleRAM](#page-29-3) (const uint32\_t &interval, string ∗output, condition\_variable ∗cVar, condition\_variable ∗sigVar)
- <span id="page-29-4"></span>• ∼[ModuleRAM](#page-29-4) ()

*Destructor.*

# **Protected Member Functions**

• void [runModule\\_](#page-30-3)() const override *Run the module once.*

## <span id="page-29-0"></span>**Additional Inherited Members**

# **5.7.1 Detailed Description**

Free memory.

Displays the amount of free RAM.

# <span id="page-29-3"></span><span id="page-29-1"></span>**5.7.2 Constructor & Destructor Documentation**

#### <span id="page-30-4"></span><span id="page-30-0"></span>**5.7.2.1 ModuleRAM()**

```
DWMBspace::ModuleRAM::ModuleRAM (
```
const uint32\_t & interval, string ∗ output, condition\_variable ∗ cVar, condition\_variable ∗ sigVar ) [inline]

#### **Constructor**

**Parameters**

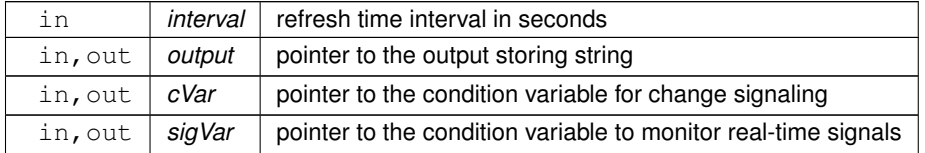

## <span id="page-30-3"></span><span id="page-30-1"></span>**5.7.3 Member Function Documentation**

#### <span id="page-30-2"></span>**5.7.3.1 runModule\_()**

void ModuleRAM::runModule\_ ( ) const [override], [protected], [virtual]

Run the module once.

Retrieves the data specific to the module and formats the output.

Implements [DWMBspace::Module.](#page-14-9)

The documentation for this class was generated from the following files:

- [modules.hpp](#page-35-2)
- [modules.cpp](#page-34-3)

# <span id="page-32-3"></span><span id="page-32-0"></span>**File Documentation**

# <span id="page-32-1"></span>**6.1 dwmbar.cpp File Reference**

A bar for dwm.

```
#include <X11/Xlib.h>
#include <bits/stdint-intn.h>
#include <csignal>
#include <cstddef>
#include <iostream>
#include <string>
#include <vector>
#include <thread>
#include <mutex>
#include <condition_variable>
#include <chrono>
#include "modules.hpp"
#include "config.hpp"
Include dependency graph for dwmbar.cpp:
```
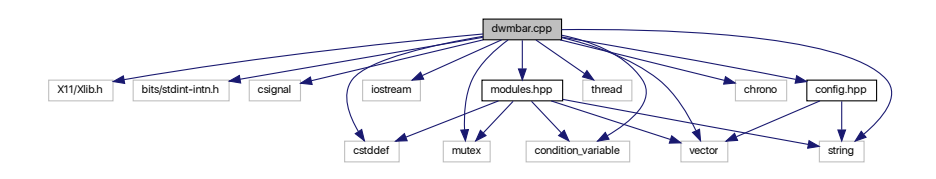

# **Functions**

<span id="page-32-2"></span>• static vector < condition variable > [signalCondition](#page-32-2) [\(sigRTNUM\)](#page-33-3)

*Condition variables that will respond to real-time signals.*

• void [makeBarOutput](#page-33-4) (const vector< string > &moduleOutput, const string &delimiter, string &barText)

*Make bar output.*

- <span id="page-33-5"></span>• void [printRoot](#page-34-4) (const string &barOutput) *Render the bar.*
- void [processSignal](#page-34-5) (int sig)
	- *Process real-time signals.*
- int **main** ()

# **Variables**

<span id="page-33-3"></span>• static const int [sigRTNUM](#page-33-3) = 30 *Number of possible real-time signals.*

## <span id="page-33-0"></span>**6.1.1 Detailed Description**

A bar for dwm.

**Author**

Anthony J. Greenberg

**Copyright**

Copyright (c) 2020 Anthony J. Greenberg

**Version**

0.9

Displays information on the bar for the Dynamic Window Manager (dwm). External scripts and some internal functions are supported. Can use two bars (bottom and top) if dwm is patched with dwm-extrabar.

# <span id="page-33-4"></span><span id="page-33-1"></span>**6.1.2 Function Documentation**

#### <span id="page-33-2"></span>**6.1.2.1 makeBarOutput()**

```
void makeBarOutput (
            const vector< string > & moduleOutput,
            const string & delimiter,
             string & barText )
```
Make bar output.

Takes individual module outputs and puts them together for printing.

#### <span id="page-34-6"></span>**6.2 modules.cpp File Reference 31**

#### **Parameters**

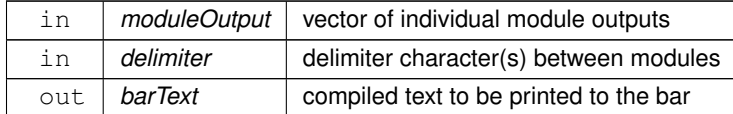

#### <span id="page-34-4"></span><span id="page-34-0"></span>**6.1.2.2 printRoot()**

void printRoot ( const string & barOutput )

#### Render the bar.

Renders the bar text by printing the provided string to the root window. This is how dwm handles status bars.

**Parameters**

in | barOutput | text to be displayed

#### <span id="page-34-5"></span><span id="page-34-1"></span>**6.1.2.3 processSignal()**

```
void processSignal (
            int sig )
```
Process real-time signals.

Receive and process real-time signals to trigger relevant modules.

**Parameters**

<span id="page-34-3"></span> $\text{in}$   $\text{sig}$  signal number (starting at SIGRTMIN)

# <span id="page-34-2"></span>**6.2 modules.cpp File Reference**

C++ modules for the status bar (implementation)

```
#include <cstddef>
#include <cstdio>
#include <sys/statvfs.h>
```
<span id="page-35-3"></span>#include <ios> #include <string> #include <sstream> #include <fstream> #include <ctime> #include <iomanip> #include <thread> #include <mutex> #include <condition\_variable> #include <chrono> #include "modules.hpp" Include dependency graph for modules.cpp:

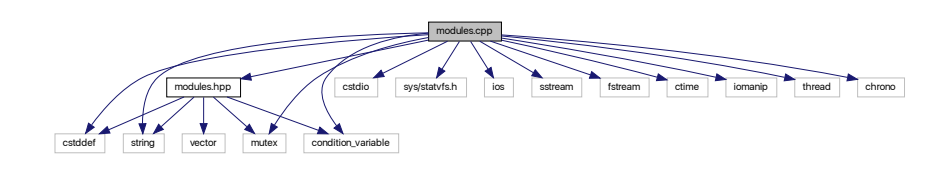

## <span id="page-35-0"></span>**6.2.1 Detailed Description**

C++ modules for the status bar (implementation)

**Author**

Anthony J. Greenberg

**Copyright**

Copyright (c) 2020 Anthony J. Greenberg

**Version**

<span id="page-35-2"></span>0.9

Implementation of classes that provide output useful for display in the status bar.

# <span id="page-35-1"></span>**6.3 modules.hpp File Reference**

C++ modules for the status bar (definitions)

```
#include <cstddef>
#include <vector>
#include <string>
```
#include <mutex> #include <condition\_variable> Include dependency graph for modules.hpp:

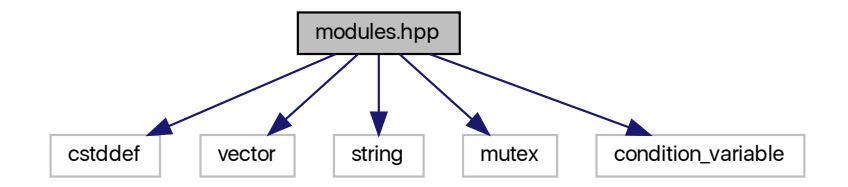

This graph shows which files directly or indirectly include this file:

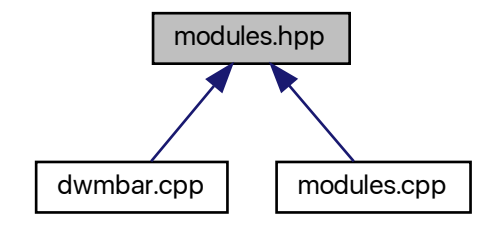

# **Classes**

• class [DWMBspace::Module](#page-12-1)

*Base module class.*

• class [DWMBspace::ModuleDate](#page-20-3)

```
Time and date.
```
• class [DWMBspace::ModuleBattery](#page-15-5)

*Battery state.*

• class [DWMBspace::ModuleCPU](#page-18-1)

*CPU status.*

• class [DWMBspace::ModuleRAM](#page-28-3)

*Free memory.*

• class [DWMBspace::ModuleDisk](#page-23-3)

*Disk free space.*

• class [DWMBspace::ModuleExtern](#page-25-4)

*External scripts.*

# <span id="page-37-0"></span>**6.3.1 Detailed Description**

C++ modules for the status bar (definitions)

**Author**

Anthony J. Greenberg

**Copyright**

Copyright (c) 2020 Anthony J. Greenberg

**Version**

0.9

Definitions of classes that provide output useful for display in the status bar.

# **Index**

<span id="page-38-0"></span>dateFormat\_ DWMBspace::ModuleDate, [20](#page-23-5) dwmbar.cpp, [29](#page-32-3) makeBarOutput, [30](#page-33-5) printRoot, [31](#page-34-6) processSignal, [31](#page-34-6) DWMBspace::Module, [9](#page-12-2) Module, [11](#page-14-10) operator(), [11](#page-14-10) outputCondition\_, [12](#page-15-10) outString\_, [12](#page-15-10) refreshInterval, [12](#page-15-10) runModule\_, [11](#page-14-10) signalCondition\_, [12](#page-15-10) DWMBspace::ModuleBattery, [13](#page-16-3) ModuleBattery, [14](#page-17-7) runModule\_, [14](#page-17-7) DWMBspace::ModuleCPU, [15](#page-18-2) ModuleCPU, [16](#page-19-8) runModule\_, [17](#page-20-5) DWMBspace::ModuleDate, [17](#page-20-5) dateFormat, [20](#page-23-5) ModuleDate, [19](#page-22-8) runModule\_, [19](#page-22-8) DWMBspace::ModuleDisk, [20](#page-23-5) ModuleDisk, [22](#page-25-7) runModule\_, [22](#page-25-7) DWMBspace::ModuleExtern, [23](#page-26-3) ModuleExtern, [24](#page-27-6) runModule\_, [25](#page-28-5) DWMBspace::ModuleRAM, [25](#page-28-5) ModuleRAM, [26](#page-29-5) runModule\_, [27](#page-30-4) makeBarOutput dwmbar.cpp, [30](#page-33-5) Module DWMBspace::Module, [11](#page-14-10) **ModuleBattery** DWMBspace::ModuleBattery, [14](#page-17-7) ModuleCPU DWMBspace::ModuleCPU, [16](#page-19-8) **ModuleDate** DWMBspace::ModuleDate, [19](#page-22-8) ModuleDisk DWMBspace::ModuleDisk, [22](#page-25-7)

ModuleExtern DWMBspace::ModuleExtern, [24](#page-27-6) ModuleRAM DWMBspace::ModuleRAM, [26](#page-29-5) modules.cpp, [31](#page-34-6) modules.hpp, [32](#page-35-3) operator() DWMBspace::Module, [11](#page-14-10) outputCondition\_ DWMBspace::Module, [12](#page-15-10) outString\_ DWMBspace::Module, [12](#page-15-10) printRoot dwmbar.cpp, [31](#page-34-6) processSignal dwmbar.cpp, [31](#page-34-6) refreshInterval\_ DWMBspace::Module, [12](#page-15-10) runModule\_ DWMBspace::Module, [11](#page-14-10) DWMBspace::ModuleBattery, [14](#page-17-7) DWMBspace::ModuleCPU, [17](#page-20-5) DWMBspace::ModuleDate, [19](#page-22-8) DWMBspace::ModuleDisk, [22](#page-25-7) DWMBspace::ModuleExtern, [25](#page-28-5) DWMBspace::ModuleRAM, [27](#page-30-4) signalCondition\_ DWMBspace::Module, [12](#page-15-10)